## **Растровая и векторная анимация**

# ДВАВИДАТРАФИКИ

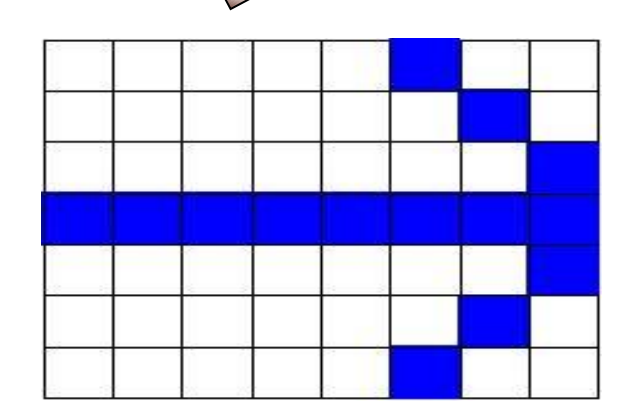

 $\frac{D}{D}$ 

 $P(1)$   $3/4$ 

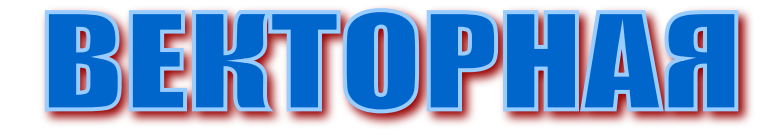

 $\mathsf{x}$ 

Y

#### **При работе с растровыми изображениями и векторными рисунками широко используется анимация.**

### **А Н И М А Ц И Я – это создание иллюзии движения объектов на экране монитора.**

**КОМПЬЮТЕРНАЯ АНИМАЦИЯ** использует быструю смену кадров, которую глаз человека воспринимает как непрерывное движение. Чем большее количество кадров меняется за одну секунду, тем более полная иллюзия движения возникает у человека. Так делается и в кино. Здесь в секунду сменяется 24 кадра.

### **Анимационные картинки**

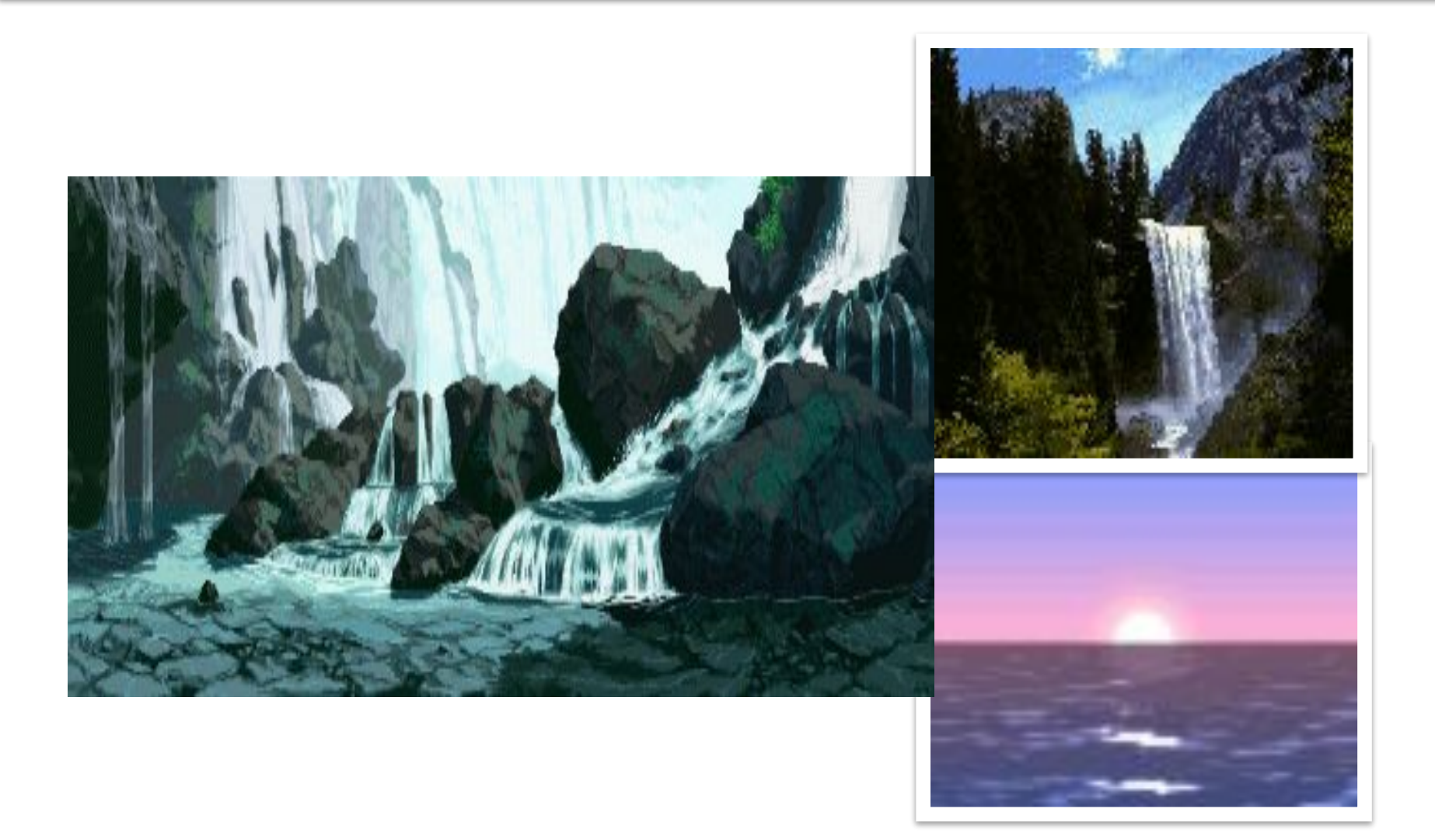

### **GIF - АНИМАЦИЯ**

**GIF – АНИМАЦИЯ БАЗИРУЕТСЯ НА ИСПОЛЬЗОВАНИИ РАСТРОВОЙ ГРАФИКИ И ПРЕДСТАВЛЯЕТ СОБОЙ ПОСЛЕДОВАТЕЛЬНОСТЬ РАСТРОВЫХ ГРАФИЧЕСКИХ ИЗОБРАЖЕНИЙ ( КАДРОВ ), КОТОРЫЕ ХРАНЯТСЯ В ОДНОМ РАСТРОВОМ ГРАФИЧЕСКОМ ФАЙЛЕ В ФОРМАТЕ GIF**

#### **НАПРИМЕР, для получения анимации, демонстрирующей вращение ЗЕМЛИ, необходимо:**

- 1. В растровом графическом редакторе создать последовательность растровых изображений фаз ее вращения;
- 2. В **GIF** аниматоре собрать из этих изображений анимацию.

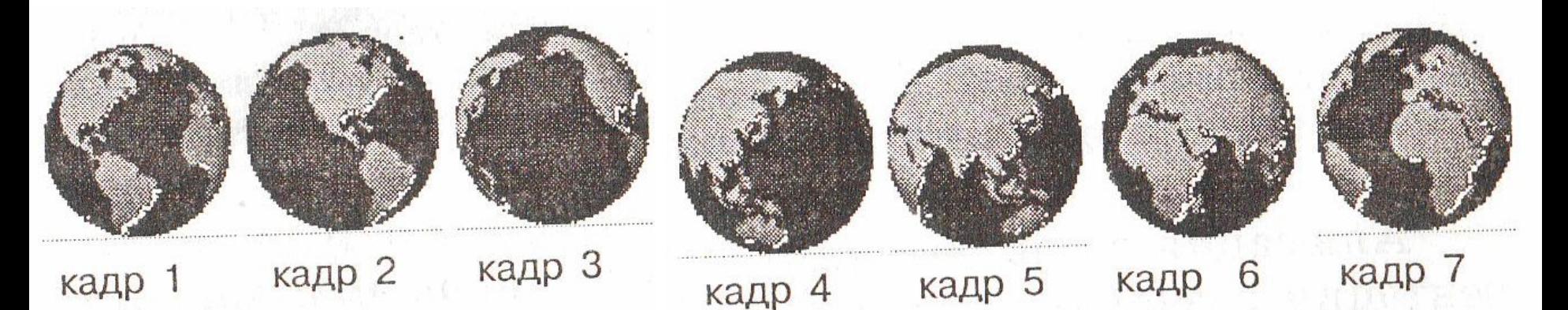

**ТАК ВЫГЛЯДИТ АНИМАЦИЯ, ДЕМОНСТРИРУЮЩАЯ ВРАЩЕНИЕ ЗЕМЛИ ВОКРУГ СВОЕЙ ОСИ.**

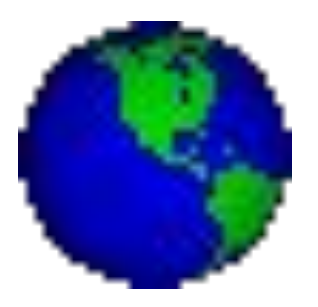

**В ПРОЦЕССЕ ПРОСМОТРА ТАКОГО GIF – ФАЙЛА РАСТРОВЫЕ ГРАФИЧЕСКИЕ ИЗОБРАЖЕНИЯ ПОСЛЕДОВАТЕЛЬНО ПОЯВЛЯЮТСЯ НА ЭКРАНЕ МОНИТОРА, ЧТО И СОЗДАЕТ ИЛЛЮЗИЮ ДВИЖЕНИЯ.ПРИ СОЗДАНИИ GIF – АНИМАЦИИ МОЖНО ЗАДАТЬ ВЕЛИЧИНУ ЗАДЕРЖКИ ПОЯВЛЕНИЯ КАЖДОГО КАДРА, ЧЕМ ОНА МЕНЬШЕ, ТЕМ ЛУЧШЕ КАЧЕСТВО АНИМАЦИИ. КРОМЕ ТОГО, МОЖНО УСТАНОВИТЬ КОЛИЧЕСТВО ПОВТОРЕНИЙ ПОСЛЕДОВАТЕЛЬНОСТИ КАДРОВ, ХРАНЯЩИХСЯ В GIF – ФАЙЛЕ. БОЛЬШОЕ КОЛИЧЕСТВО КАДРОВ ВЕДЕТ К ЛУЧШЕМУ КАЧЕСТВУ АНИМАЦИИ, НО ПРИ ЭТОМ УВЕЛИЧИВАЕТ РАЗМЕР GIF – ФАЙЛА.**

### **ДЛЯ СОЗДАНИЯ GIF – АНИМАЦИИ СУЩЕСТВУЮТ СПЕЦИАЛЬНЫЕ РЕДАКТОРЫ ПОД НАЗВАНИЕМ GIF - АНИМАТОРЫ**

**НАПРИМЕР, для создания анимации, демонстрирующей преобразование синего квадрата сначала в зеленый треугольник, а затем в красный круг, достаточно:**

- ◼ **1**.в ключевых кадрах (первом, четвертом и седьмом) нарисовать
- ◼ вышеперечисленные объекты;
- ◼ **2.** Задать тип анимационного перехода между ними.

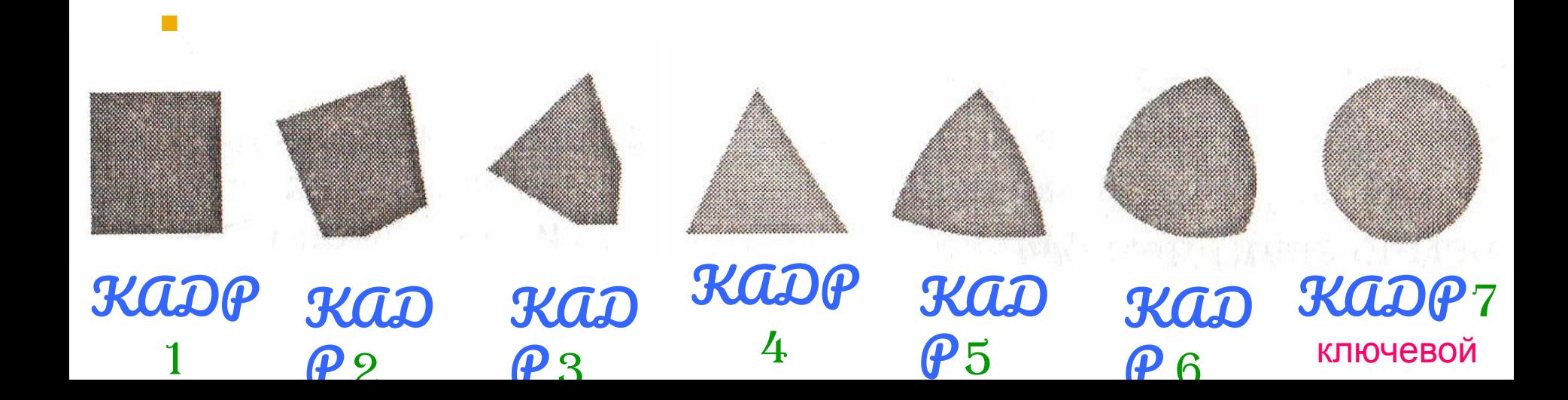

**В ПРОЦЕССЕ ПРОСМОТРА FLASH – АНИМАЦИИ ВЕКТОРНЫЕ КАДРЫ ПОСЛЕДОВАТЕЛЬНО ПОЯВЛЯЮТСЯ НА ЭКРАНЕ МОНИТОРА, ЧТО И СОЗДАЕТ ИЛЛЮЗИЮ ДВИЖЕНИЯ. ПРИ СОЗДАНИИ FLASH – АНИМАЦИИ МОЖНО ЗАДАТЬ КОЛИЧЕСТВО КАДРОВ В СЕКУНДУ, ЧЕМ ОНО БОЛЬШЕ, ТЕМ ЛУЧШЕ КАЧЕСТВО АНИМАЦИИ.**

**ДЛЯ РАЗРАБОТКИ FLASH – АНИМАЦИИ ИСПОЛЬЗУЮТСЯ СПЕЦИАЛИЗИРОВАННЫЕ FLASH – РЕДАКТОРЫ, НАПРИМЕР, MACROMEDIA FLASH, КОТОРЫЕ СОХРАНЯЮТ АНИМАЦИОННЫЕ ФАЙЛЫ В ФОРМАТЕ FLA**